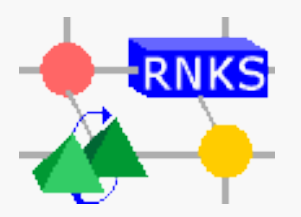

**Brandenburgische Technische Universität Cottbus**

**Lehrstuhl Rechnernetze und Kommunikationssysteme**

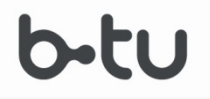

## **Rechnernetze**

## **Eine (kurze) Einführung**

Cluj, Wintersemester 2019/20

### **Prof. Dr.-Ing. habil. Hartmut König**

BTU Cottbus, LS Rechnernetze und Kommunikationssysteme, Prof. Dr.-Ing. H. König 03013 Cottbus, Postfach 10 13 44,Telefon: 0355/69-2236 Fax: 0355/69-2127

## **III.6**

## **Transportschicht**

(*Transport Layer*)

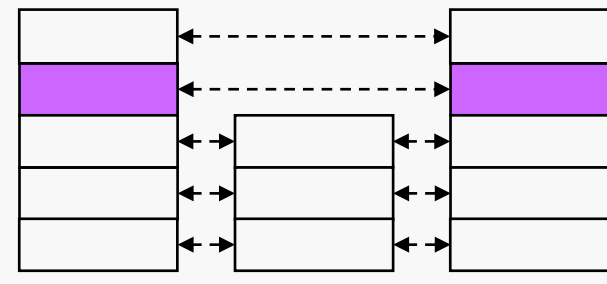

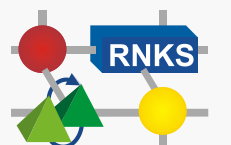

**Rechnernetze Cluj, Wintersemester 2019/20**

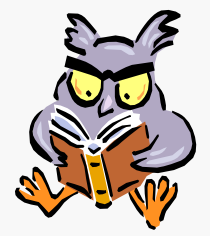

Stallings 20 Tanenbaum / Wetherall 6

## **Transportschicht**

Die Transportschicht stellt eine Ende-zu-Ende-Beziehung zwischen dem Quell- und Zielknoten – den Endsystemen – her. Ab der Schicht 4 aufwärts gibt es nur noch eine Ende-zu-Ende Kommunikation. Die Transportschnittstelle verdeckt, die konkrete Netztopologie.

### Wichtigste Protokolle

- **TCP** (*Transmission Control Protocol*)
	- zuverlässiger, verbindungsorientierter Datenübertragungsdienst Duplex-Übertragung
	- **•** beschleunigter Übertragungsdienst z.B. für Abbruch von Prozessen auf Partner-Rechner

### **UDP** (*User Datagram Protocol*)

- unzuverlässiger Datenübertragungsdienst
	- ☞**Hier nicht behandelt !!!**

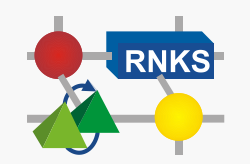

## **Einschub: Sockets und Ports**

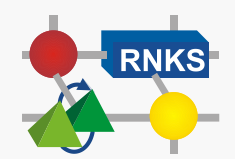

### **TCP/IP-Dienstzugangspunkte (1) 1**

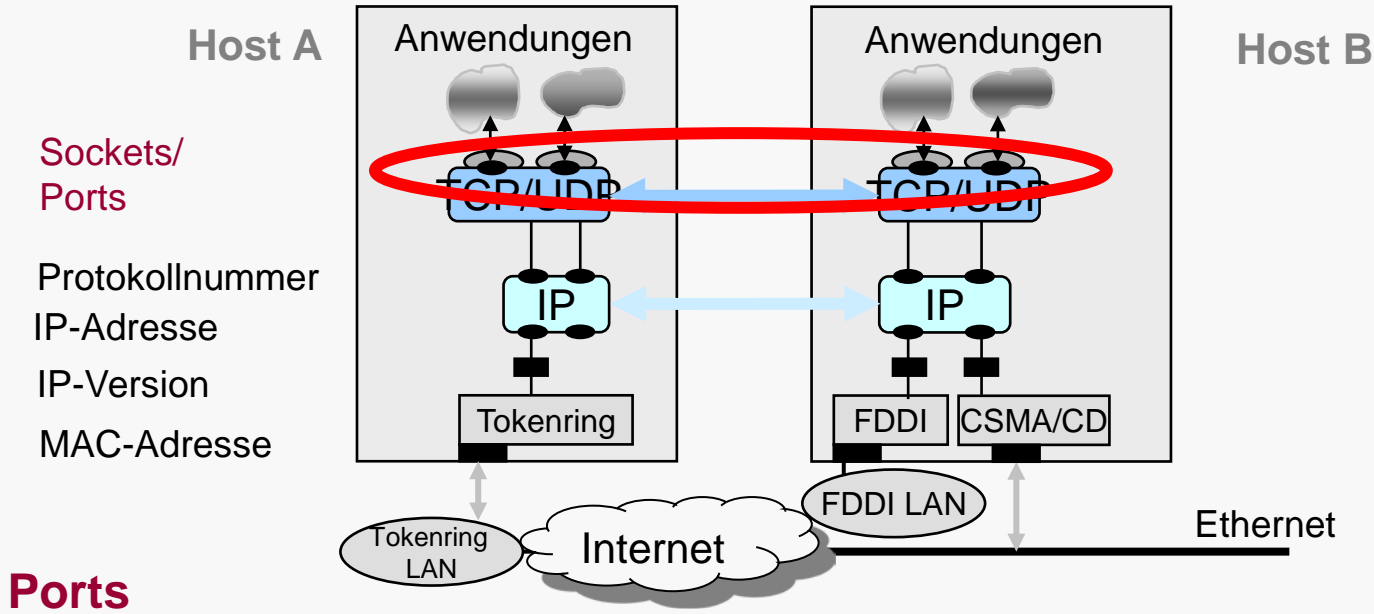

#### $\mathbf{r}$

- Dienstzugangspunkte der Anwendung(sdienste)
	- $\psi$  entspricht den den TSAP im OSI/RM
- **16 Bit-Adresse**
- *well-known*/ephemeral Ports
- Zuweisung *well-known* Ports durch ICANN (vorher IANA)

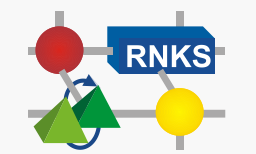

1) nach Stainov, R.: IPng Das Internet-Protokoll der nächsten Generation. Thompson Publishing, 1997

## **Ports**

### **Well-known Ports**

- Anwendungen fest zugewiesene Ports  $\bullet$
- Beispiele: 20 FTP (data)  $\bullet$ 
	- 21 FTP (control)
	- 23 TELNET
	- 24 SMTP
	- 53 DNS
	- 80 WWW
	- 102 ISO TSAP
	- 103 X.400
	- 137 39 NETBIOS
- **Ephemeral** (kurzlebige) **Ports**
	- dynamische beschränkte Zuweisung an Anwendung (Clients)
	- $\bullet$  >1024

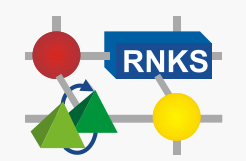

## **TCP/IP-Dienstzugangspunkte (2)**

### **Sockets**

*Application Programming Interface* (*API*) der Anwendung

 $\uppsi$  programmierbar

 $\rightarrow$  Socket-Programmierung

Socket-Adresse: IP-Adresse + Portnummer

**Stream-Sockets**  $\rightarrow$  TCP

• Datagram-Sockets  $\rightarrow$  UDP

 **Die Socket-Programmierung ist eine Realisierungsform von Dienstprimitiven !!!**

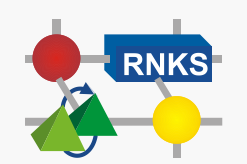

## **Socket-Prozeduren (Berkeley)**

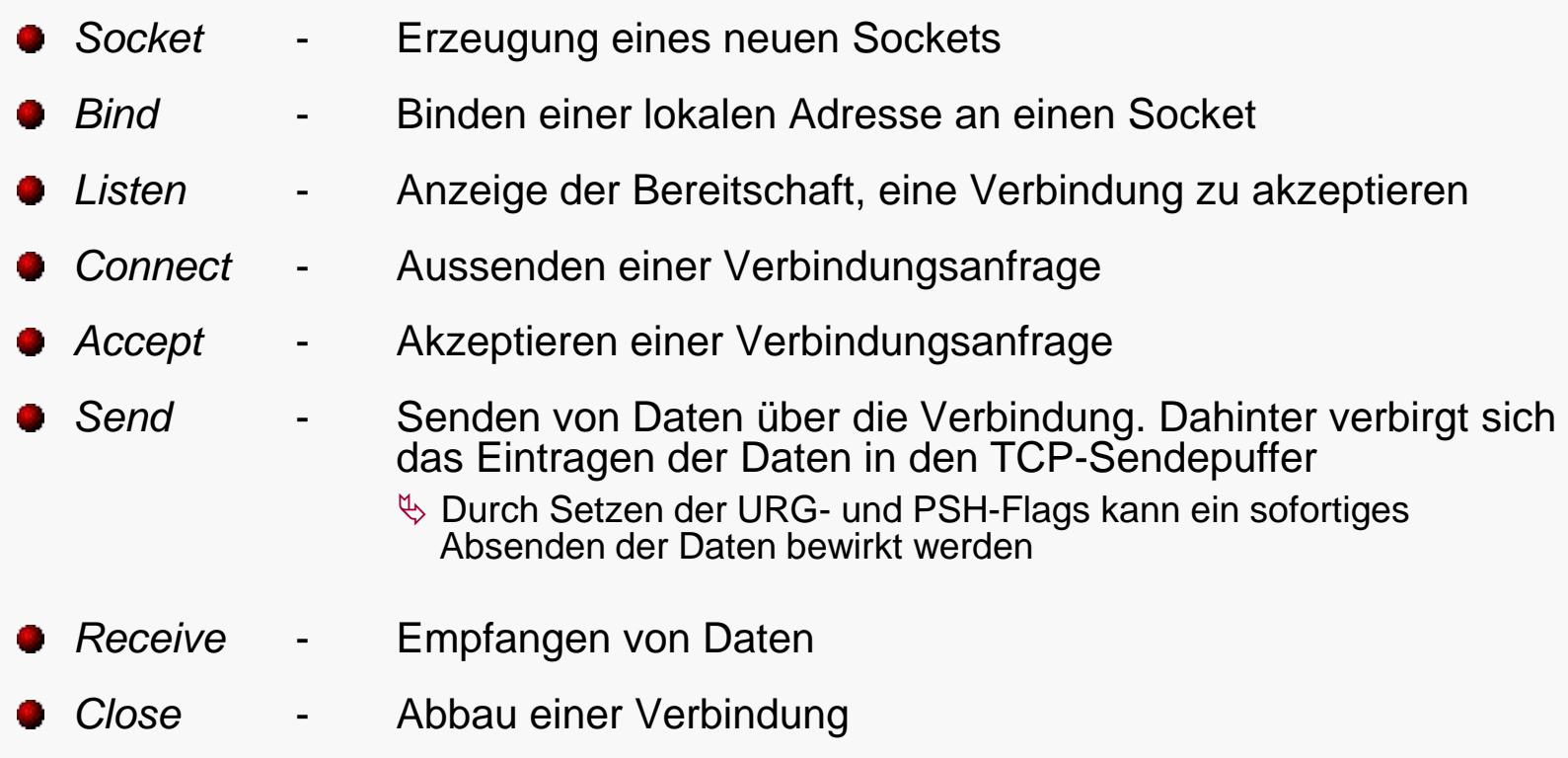

*Status* - Informationen über den Status der Verbindung, z. B. Socket- Adressen, Zustand der Verbindung, Größe der Fenster

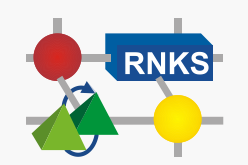

## **Typisches TCP-Socket Szenario (Berkeley)**

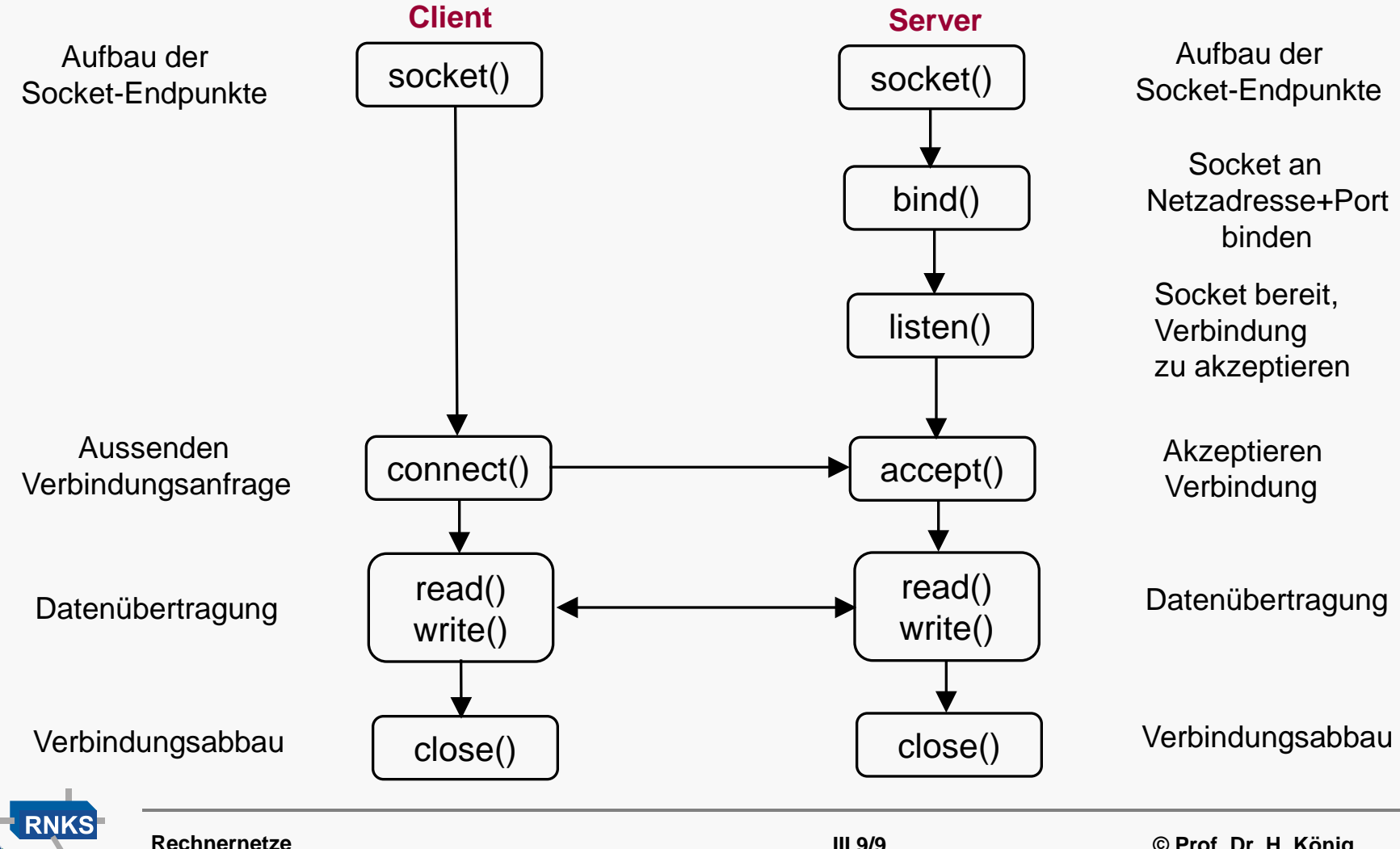

**Cluj, Wintersemester 2019/20**

**© Prof. Dr. H. König**

## **Verbindungen in TCP**

- Expliziter Verbindungsaufbau
- von Socket zu Socket
	- $\%$  Verbindungsidentifikation:  $(sockets<sub>1</sub>, socket<sub>2</sub>)$ 
		- $\rightarrow$  keine Verbindungsreferenzen !!!
- mehrere Verbindungen an einem Socket möglich
	- aber nicht mit demselben Socket !!!
- Kollision beim Verbindungsaufbau führt zum Aufbau einer Verbindung

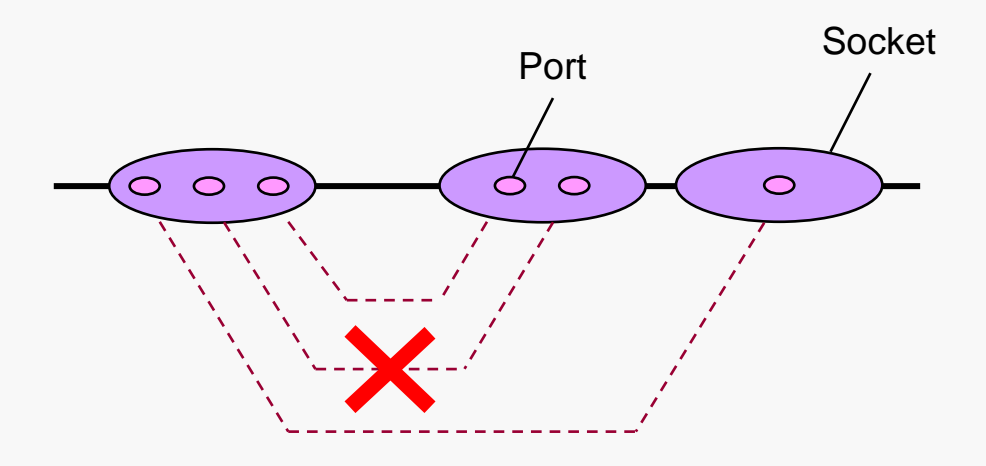

Erlaubte und nichterlaubte Verbindungen in TCP

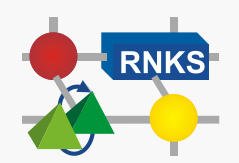

## **Einschub: Protokollmechanismen zur Absicherung einer zuverlässigen Übertragung**

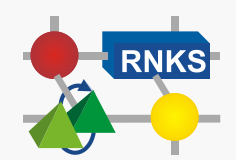

## **Wichtige Protokollmechanismen**

TCP verwendet zur Absicherung der zuverlässigen Übertragung eine Reihe von Protokollmechanismen, die im Abschnitt 2.5 eingeführt wurden. Obwohl TCP ausführlich erst in der VL Internet behandelt wird, sollen einige dieser Mechanismen hier genannt werden.

- **Drei-Wege Handshake** Verbindungsaufbau
	- **Duplex-Übertragung**
- Bestätigung jeder PDU
	- **TCP: Segment**
	- **Timerüberwachung / Neuübertragung**
- Sequenznummern mit Zeitstempel
- **ARQ** 
	- Go back N/selektive Wiederholung
	- Stop and Wait (Fast Retransmit)
- **Flusskontrolle mit Windows-Update**
- Raten-basierte Flusssteuerung
	- **Slow-Start**
	- **·** Überlaststeuerung
- Bestimmung Timeout-Werte durch Messung Round-Trip-Time
- Aktivitätstimer
- 2-Wege Handshake Verbindungsabbau

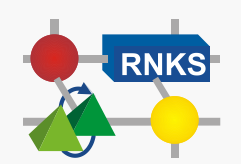

# **III.7 Anwendungsschicht**

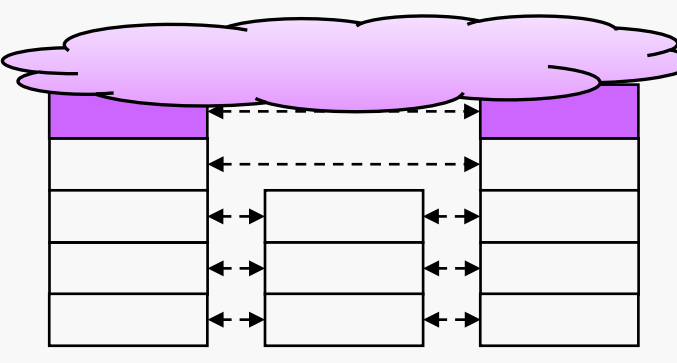

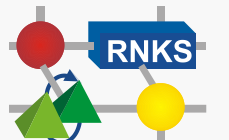

**Rechnernetze Cluj, Wintersemester 2019/20**

Tanenbaum / Wetherall 7 Stallings 22, 23 Kurose / Ross 2

**III.3/13**

### **Dienste und Protokolle in der Anwendungsschicht**

In der Anwendungsschicht werden die vom Nutzer wahrnehmbaren Dienste eines Netzes bereitgestellt, die durch das Zusammenwirken der Protokolle aller Schichten erbracht werden. Sie werden als Anwendungs- oder Netzdienste bezeichnet.

### **C** Dienste

- häufig asymmetrische Dienste
- Nutzung
	- $\&$  direkt (z.B. telnet, ftp, eMail, DNS)
	- Einbindung in eine Anwendung

**• Protokolle der Anwendungsschicht** 

- i.d.R. einfache Struktur
	- z. B. Request/Response-Protokolle
	- $\%$  text-orientiert (ASCII-Zeichen)
		- Reduzierung Kodierungs/Dekodierungsaufwand
		- siehe HTTP (Abschnitt III.6.2)

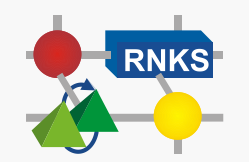

# **III.7.1**

## **Gestaltung von Anwendungen**

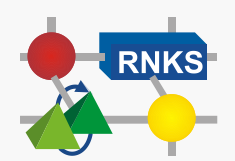

## **Gestaltung von Anwendungen (1)**

Für die Gestaltung von Anwendungen oberhalb der Transportschicht gibt es unterschiedliche Möglichkeiten:

### **Netzdienste**

● z. B. telnet, ftp, eMail u.a.

### Webapplikationen

- World Wide Web
- Basisprotokoll: HTTP

#### **Anwendungen**

- anwendungsspezifische Software/Dienste
- können unmittelbar auf Transportschnittstelle aufsetzen
- häufig weitere Protokolle oder Middleware benötigt
	- z. B. multimediale Anwendungen: Protokolle RTP + SIP
		- siehe VL Internet

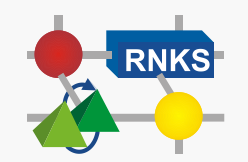

### **MMUSIC-Protokollarchitektur für Voice over IP**

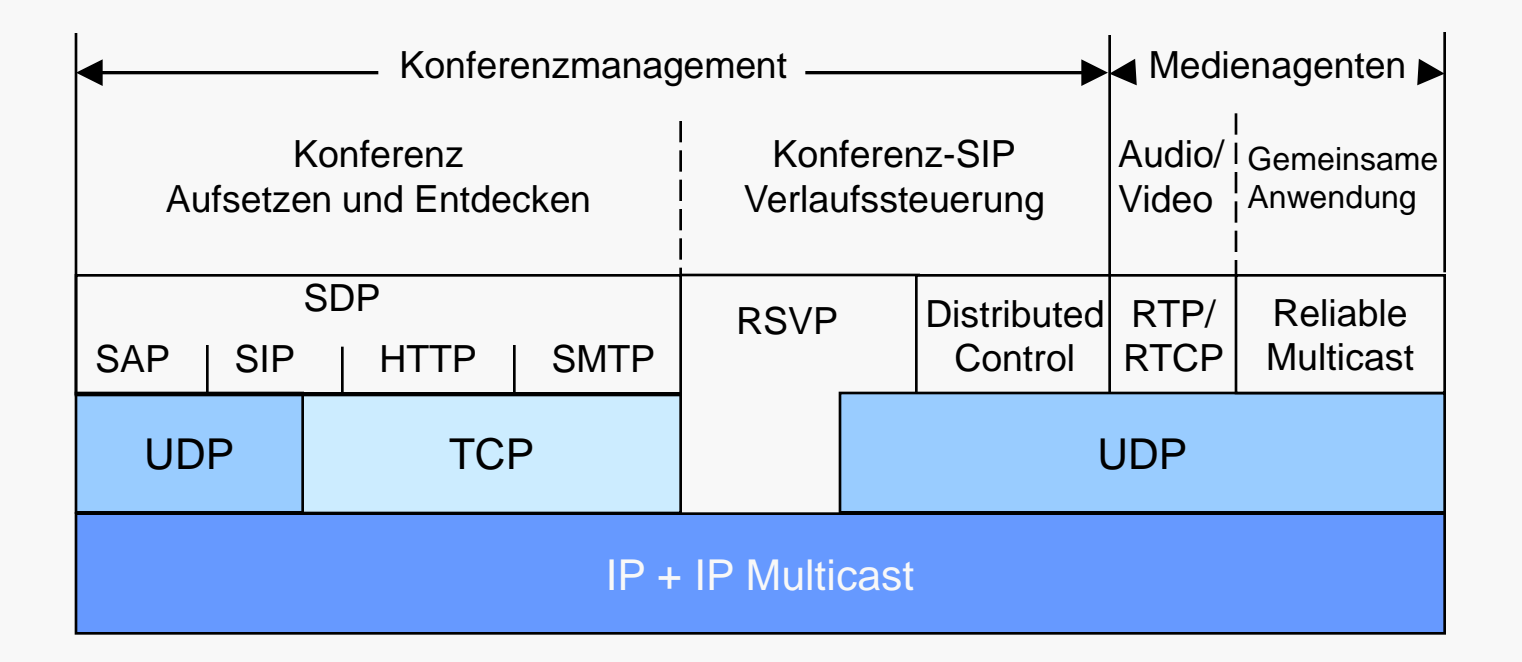

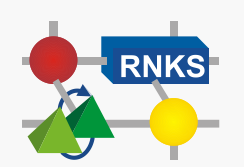

## **Gestaltung von Anwendungen (2)**

#### **Client/Server-Anwendungen**

i.d.R. unterstützt durch spezifische Middleware

 $\%$  z.B. CORBA, Web Services

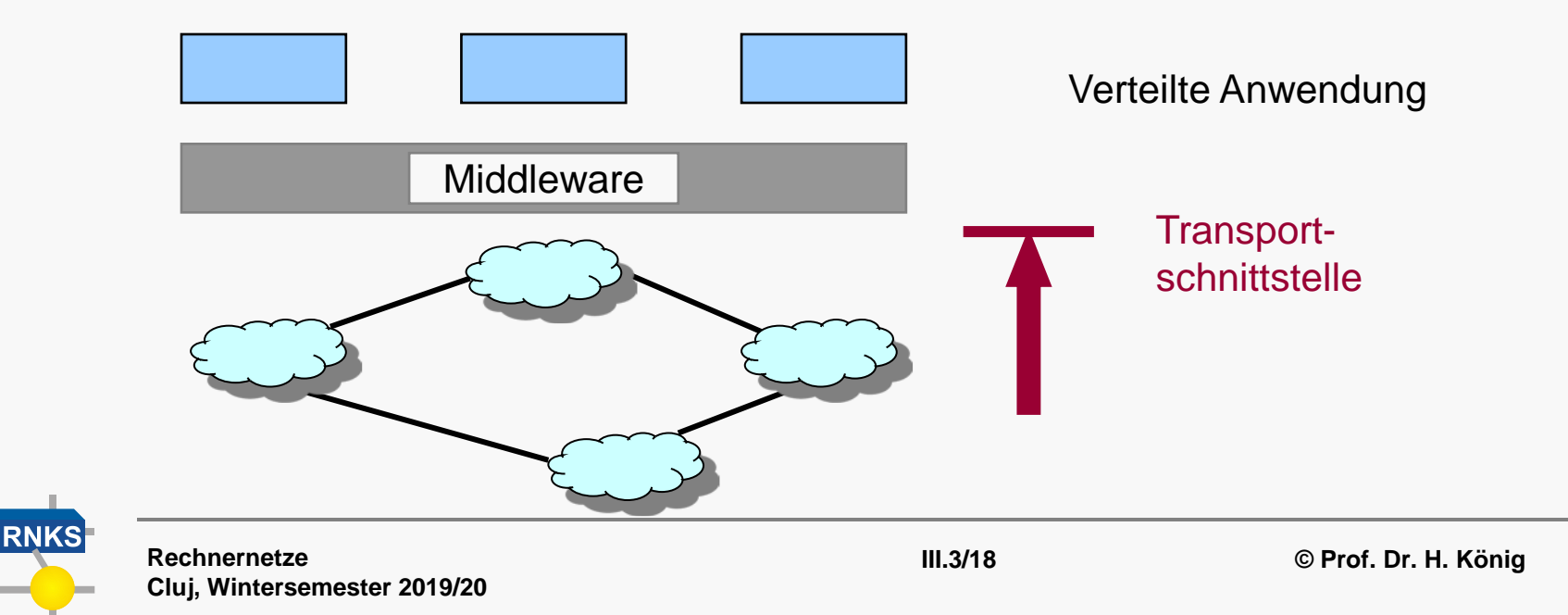

## **Gestaltung von Anwendungen (3)**

### **• Peer-to-Peer-Anwendungen**

- $\bullet$  **gleichberechtigte Systeme** 
	- & keine Unterscheidung Client/Server
- spezifische Middleware möglich

z.B. JXTA

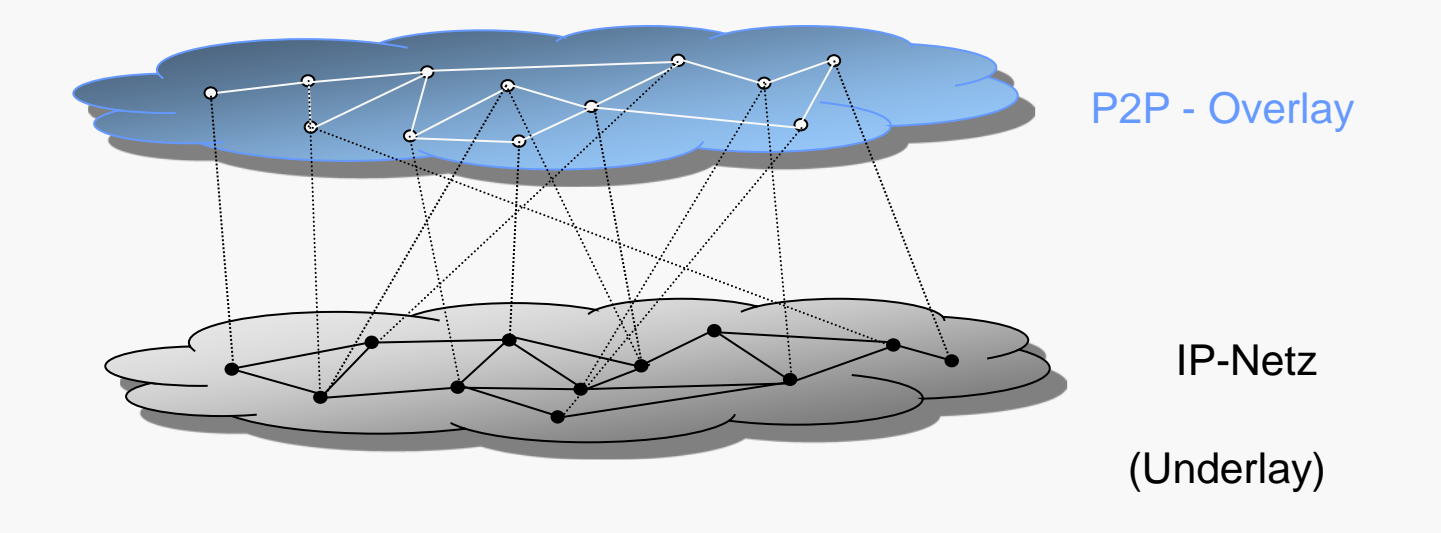

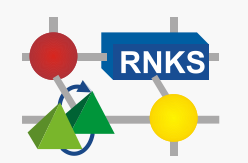

**Rechnernetze Cluj, Wintersemester 2019/20**

# **III.7.2**

## **Zwei Anwendungsprotokolle**

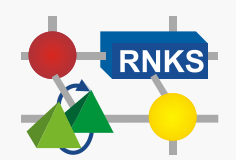

# **III.7.2.1**

### **FTP** (*File Transfer Protocol*)

RFC 959

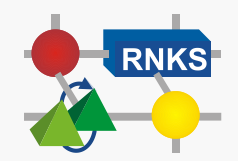

# **FTP (1)**

**FTP** ist ein Protokoll für die Übertragung von Dateien zwischen Hosts.

- Anfrage/Antwort Protokoll
	- über TCP
- Out-of-band Signalisierung
	- serverseitig: Port 20: Datenübertragung, Port 21: Steuerdaten

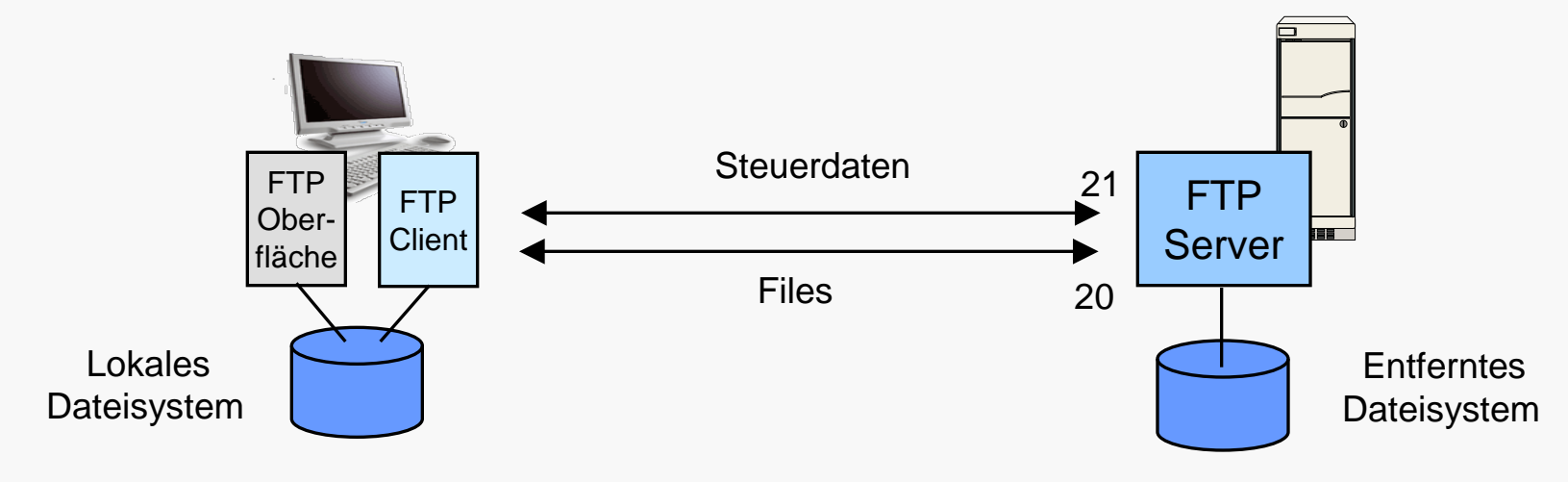

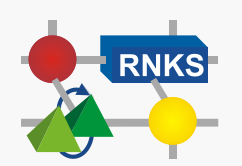

# **FTP (2)**

### ● Kommandos (Auswahl)

- USER *username* Benutzeridentifizierung zum Server
- PASS *password*
- LIST *-* Liste der Dateien im aktuellen entfernten Verzeichnis
- PORT Angabe des Client-Ports
- RETR *filename* Übertragung Datei aus aktuellem Fileverzeichnis des entfernten Host
- STOR filename Übertragung Datei in das aktuelle Verzeichnis des entfernten Hosts

#### **Antworten (Auswahl)**

- 331 Username OK, password required
- 125Data connection already open; transfer starting
- 425 Can't open data connection
- 452 Error writing file

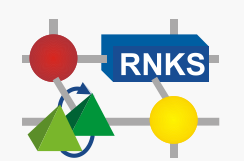

# **FTP (3)**

Separate TCP-Verbindungen für Übertragung Kommandos und Daten

#### **Aktives FTP**

- Client wählt einen zufälligen Port (>1035) und teilt diesen mit der IP-Adresse dem Server mit mittels des PORT-Kommandos
- $\bullet$  danach kann File-Transfer beginnen

#### **C** Passives FTP

- **Client sendet PASV-Kommando**
- Server öffnet Port und sendet Port-Nummer mit IP-Adresse an Client
	- Verwendung, wenn Server wegen NAT-Box keine Verbindung zum Client aufbauen kann

#### **Anonymous FTP**

- öffentliche FTP-Server
- Account: anonymous oder ftp
- **Passwort: e-Mail-Adresse**

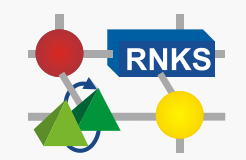

# **III.7.2.2 HTTP**

### (*HyperText Transfer Protocol*)

(RFC 1945, 2616)

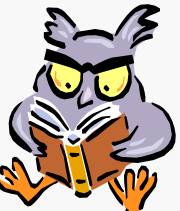

Tanenbaum / Wetherall 7.3.4 Stallings 23.2 Kurose / Ross 2.2

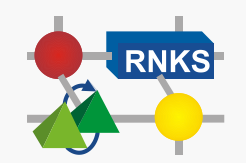

**Rechnernetze Cluj, Wintersemester 2019/20** **III.3/25**

## **World Wide Web (WWW)**

Das **WWW** ist ein Architektur-Rahmenwerk für den Zugriff auf verlinkte Dokumente im Internet.

- Basis-Idee: Tim Berners Lee (1989)
	- CERN (Schweiz)
	- ursprüngliches Ziel: weltweite Bereitstellung von Messergebnissen physikalischer Experimente
- **W3C** [\(http://www.w3.org\)](http://www.w3.org/)
	- World Wide Web Consortium
	- Dachorganisation des WWW
	- regelt alle das WWW betreffenden Fragen, z. B. Adressräume
	- unterstützt Forschung/Standardisierung
		- $\%$  Entwicklung des Web 2.0 und des semantischen Webs

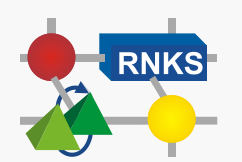

## **Unterschied Web/Internet**

Es existiert eine synonyme Verwendung des Begriffs Internet in den Medien. Damit ist i.d.R. das Web gemeint!

fachlich nicht korrekt!

### **O** Internet

- weltumspannender Netzverbund
	- Kommunikationsinfrastruktur
	- Ursprung des Namens

#### **Web**

- **e** ein Dienst des Internets
	- Client/Server-Anwendung
- weltumspannender Informationsraum

### **Web-Technologien**

anwendungsunterstützende Dienste/Techniken, die auf dem WWW aufbauen dienen der Unterstützung/Entwicklung von Anwendungslösungen

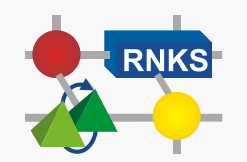

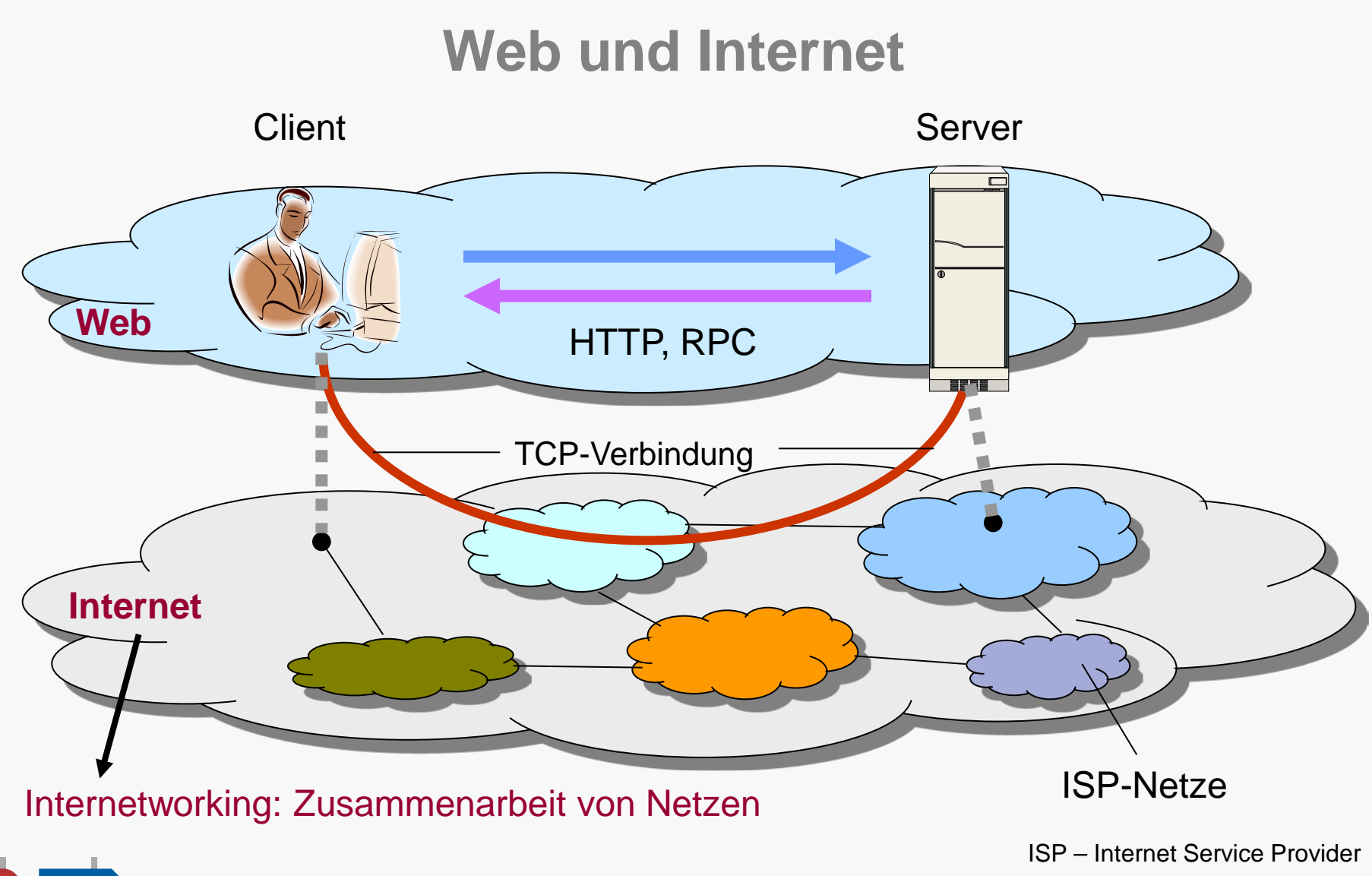

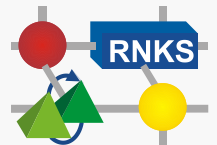

## **HTTP**

**HTTP** ist Standardprotokoll für Kommunikation zwischen Web-Client (Web-Browser) und Web-Server, das hauptsächlich dazu eingesetzt wird, Webseiten anzufragen und herunter zu laden.

über TCP, Port 80

ab HTTP v1.1: dauerhafte TCP-Verbindungen (*persistent connections*) mehrere HTTP-Anfragen über eine TCP-Verbindung

- Anfrage/Antwort-Protokoll (*Request/Response Protocol*)
	- **Anfrage: Methoden**
	- **Antwort: Statusmeldung**

☞ **so genanntes "zustandsloses" Protokoll**

Antwort/Response ist unabhängig von vorherigen Anfragen

- **Text-orientiertes Protokoll** 
	- Nachrichten werden zeichenweise kodiert, NICHT bit-orientiert einfachere Kodierung/Dekodierung

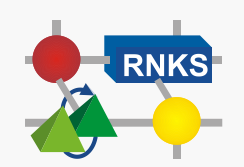

## **HTTP/2**

Umfassende Überarbeitung des HTTP 1.1 Protokolls.

- RFC 7540, 7541
- Vollständig abwärtskompatibel zu HTTP/1.1

### **Neue Features**

- Zusammenfassen (Multiplex) mehrerer Anfragen über einer Verbindung
- Weitergehende Datenkompressionsmöglichkeiten einschl. Headerdaten
- Binär kodierte Übertragung von Inhalten
- Server-initiierte Datenübertragungen (push-Verfahren)

### **• Keine TLS-Verschlüsselung**

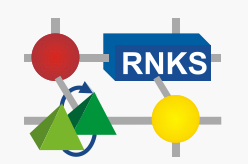

### **HTTP-Methoden**

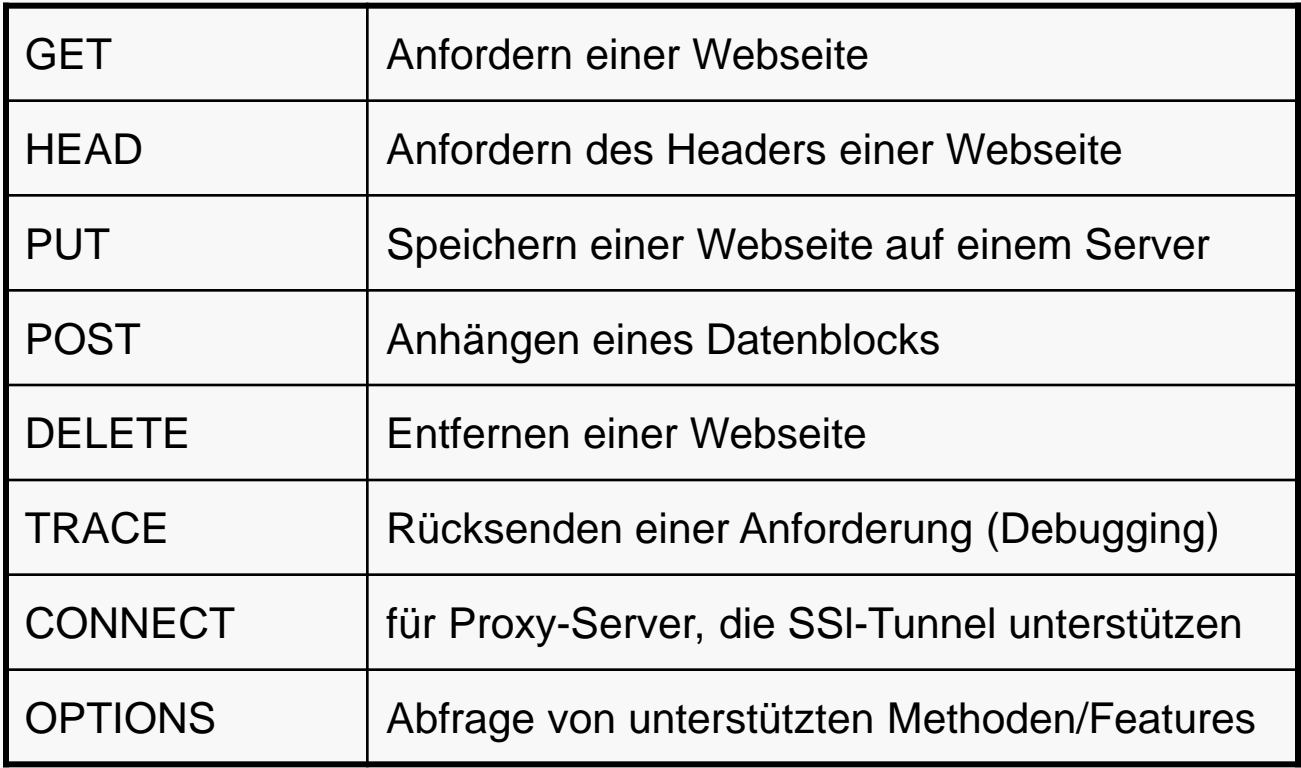

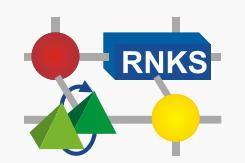

## **HTTP-Statuscodes**

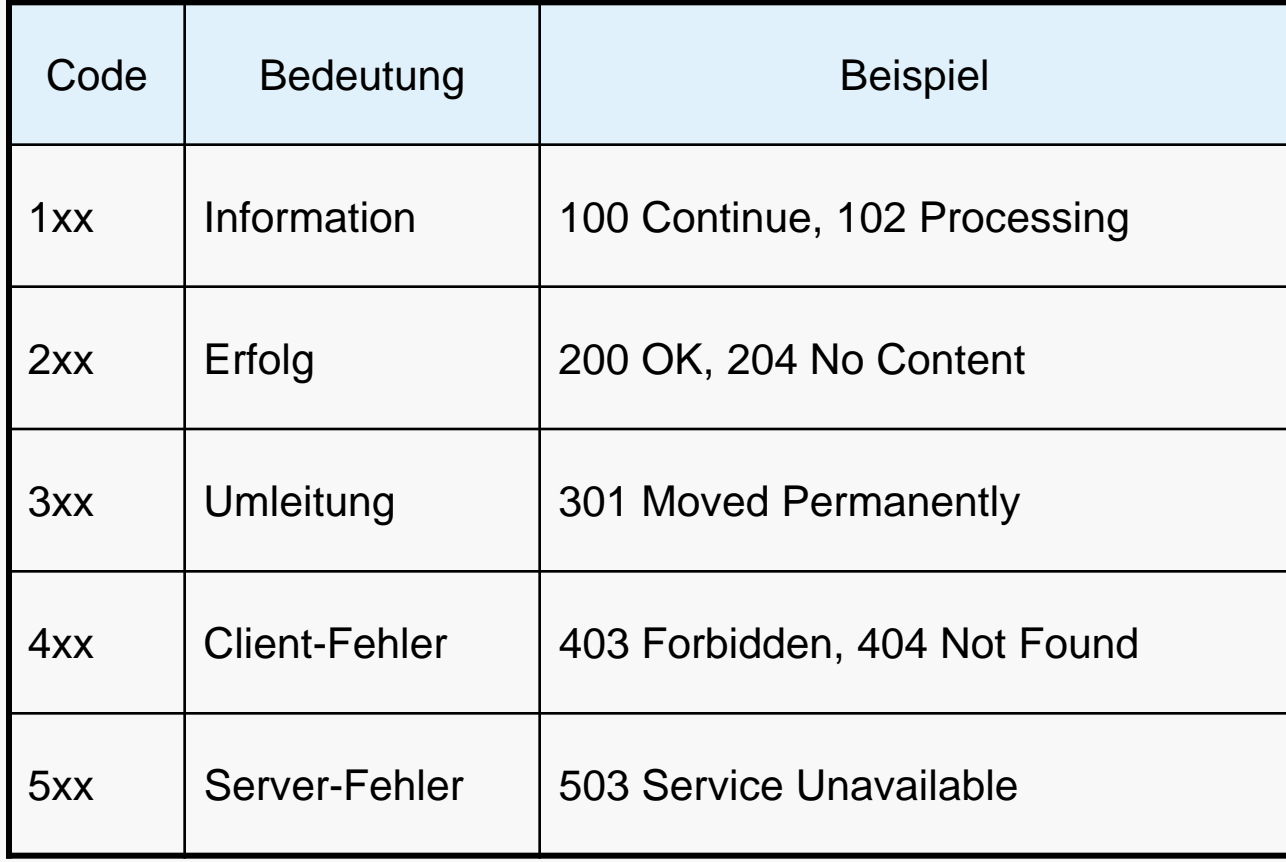

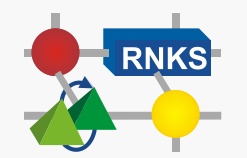

## **Nachrichten-Header**

Nach den Methoden sowie nach den Antworten können weitere Zeilen mit Informationen folgen.

**A** Header

- & Request Header/Response Header
- mehrere Header-Typen

### **Beispiel:**

 GET /btu/Spezial:Search?search=Studium&go=Text HTTP/1.1 Accept: image/gif, image/x-xbitmap, image/jpeg, image/pjpeg, \*/\* Referer: http://www.tu-cottbus.de/cms/ Accept-Language: de Accept-Encoding: gzip, deflate User-Agent: Mozilla/4.0 (compatible; MSIE 6.0; Windows 98; QXW0339c) Host: www.tu-cottbus.de Connection: Keep-Alive Anfrage-Header

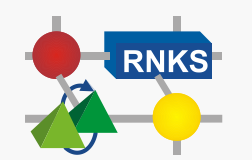

## **HTTP: Beispiel**

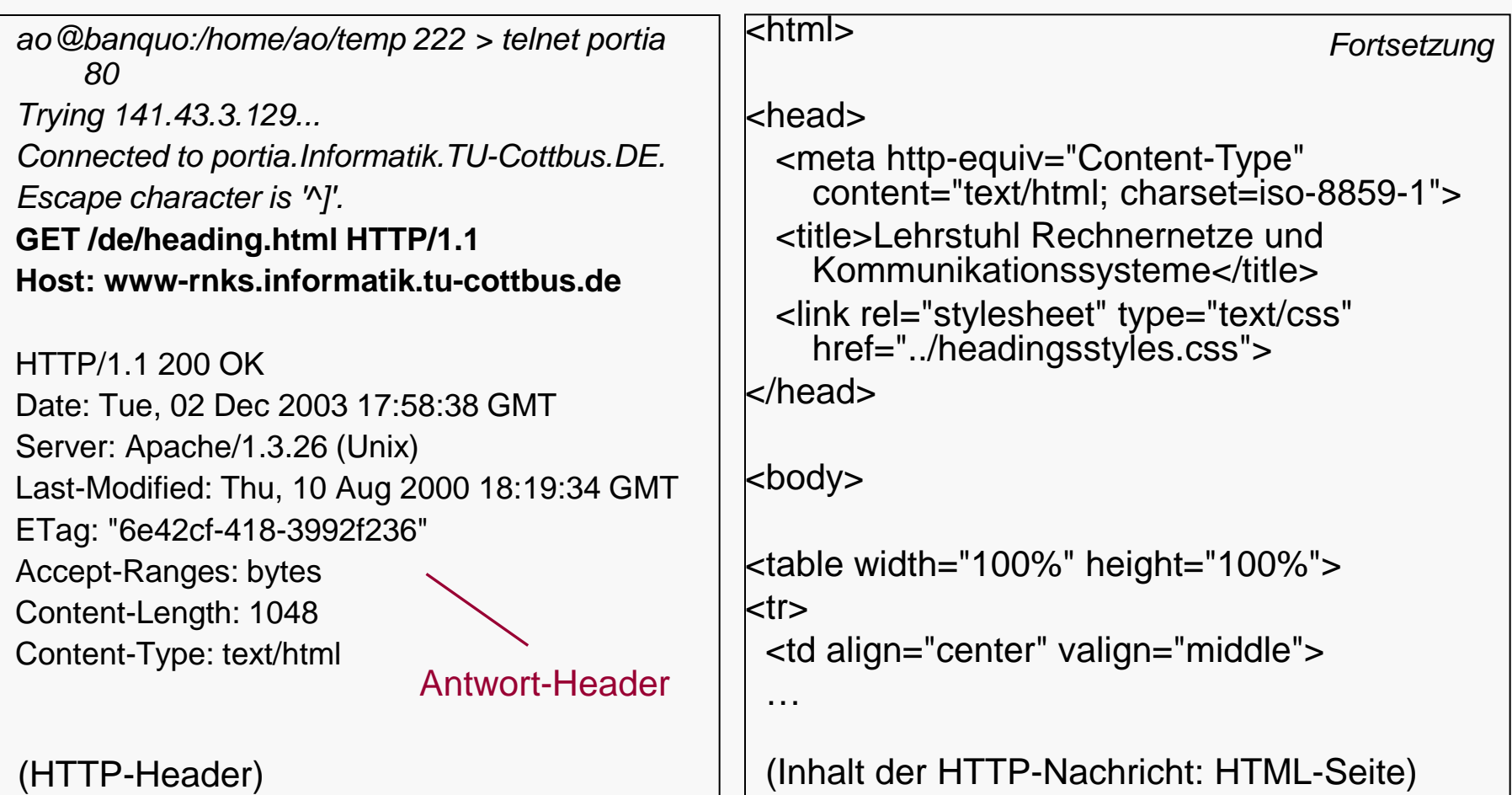

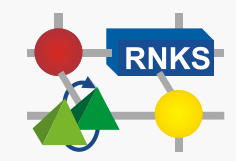

## **HTTP: Beispiel**

### (*Erläuterung zum HTTP-Antwort-Header*)

Statusmeldung 200 → erfolgreicher Abruf der Seite

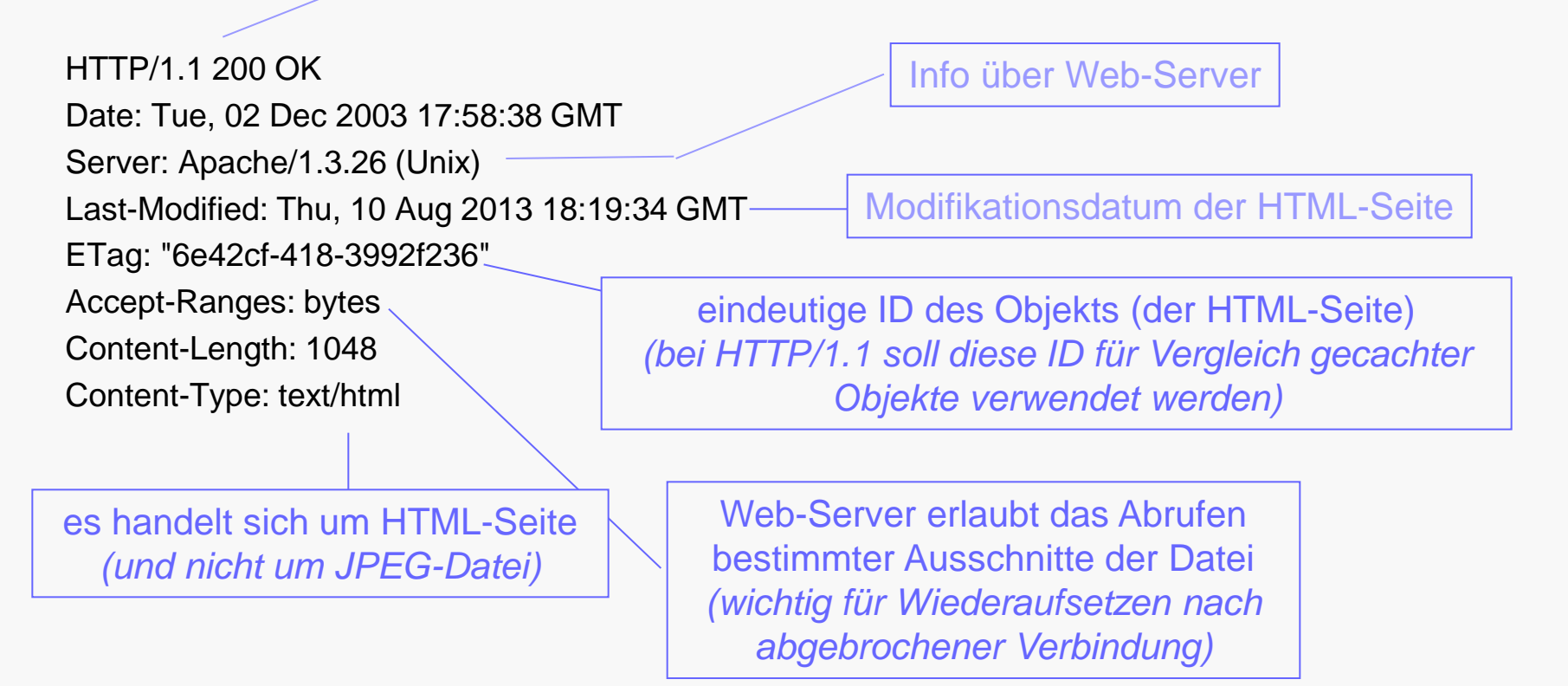

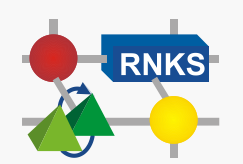

# **III.8 Tunneln**

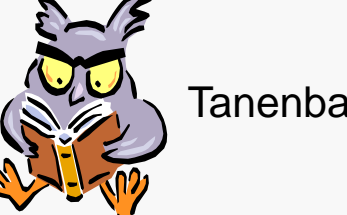

Tanenbaum / Wetherall 5.5.3

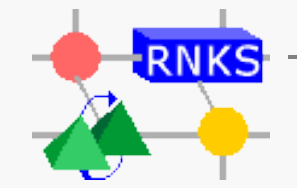

**Rechnernetze © Prof. Dr. H. König Cluj, Wintersemester 2019/20**

**III.3/36**

## **Tunneln**

**Tunneln** ist eine Technik, um Netze mit gleicher Kommunikationsarchitektur über ein Netz zu verbinden, das über einen andere Protokollstruktur verfügt.

### **C** Anwendungen

Internet

Überwindung von Netzen, die nicht die TCP/IP-Architektur nutzen

- → z.B. Verbinden von IPv6-Inseln über IPv4-Tunnel
- **•** Verbund von LAN über WAN **Ventfernte Brücken**

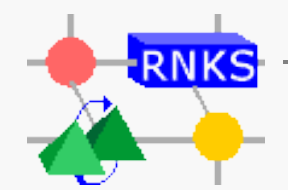

## **Beförderung eines PKWs von Frankreich nach England1**

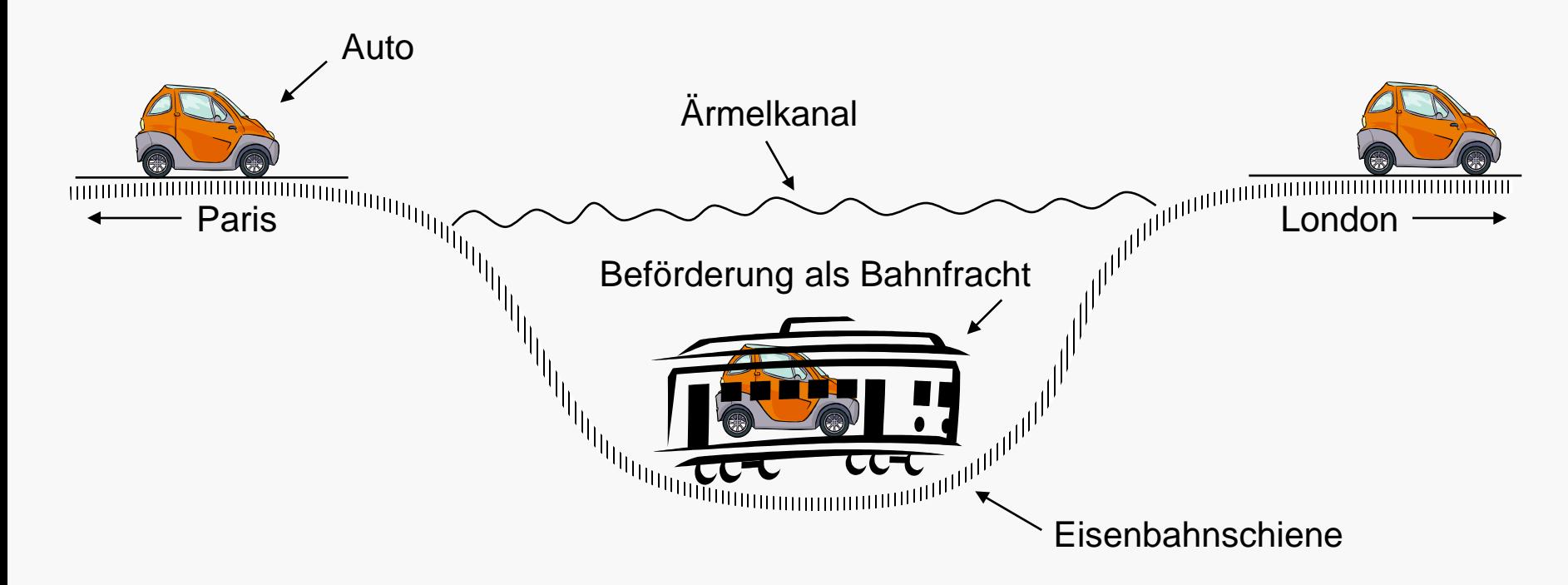

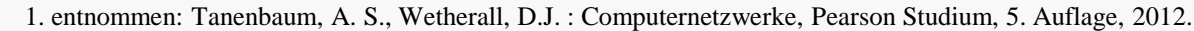

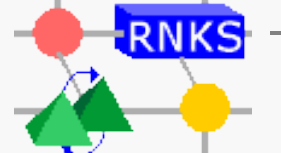

### **Tunneln eines Ethernet-Frames von Paris nach London1**

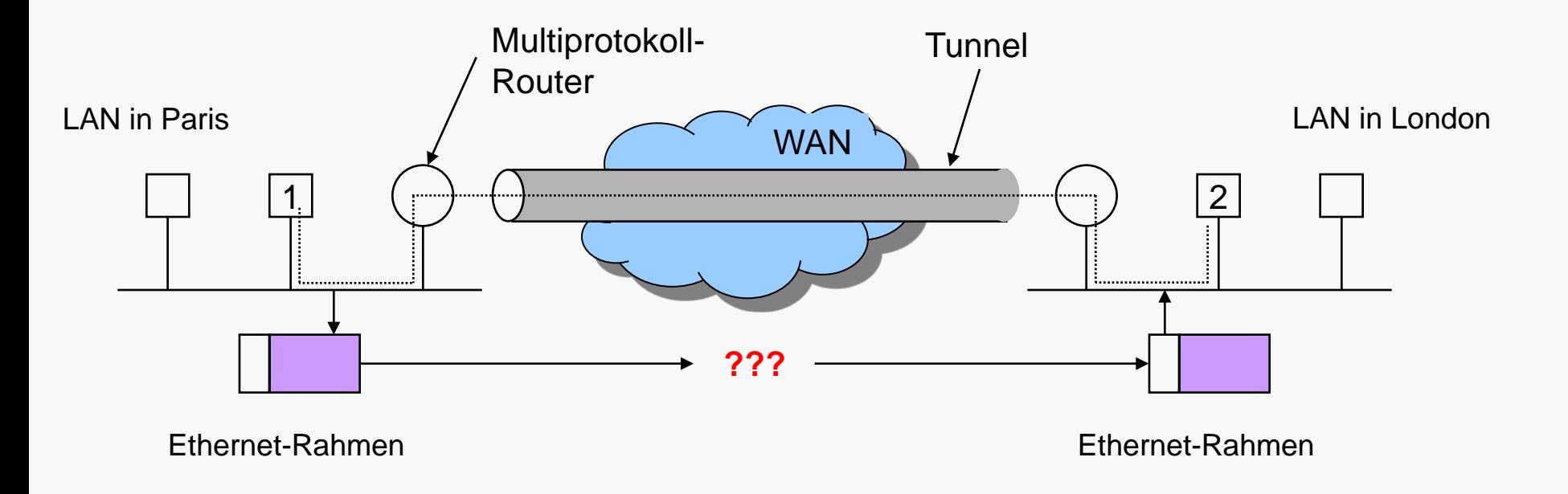

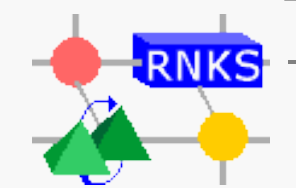

1. nach: Tanenbaum, A. S., Wetherall, D.J. : Computernetzwerke, Pearson Studium, 5. Auflage, 2012.

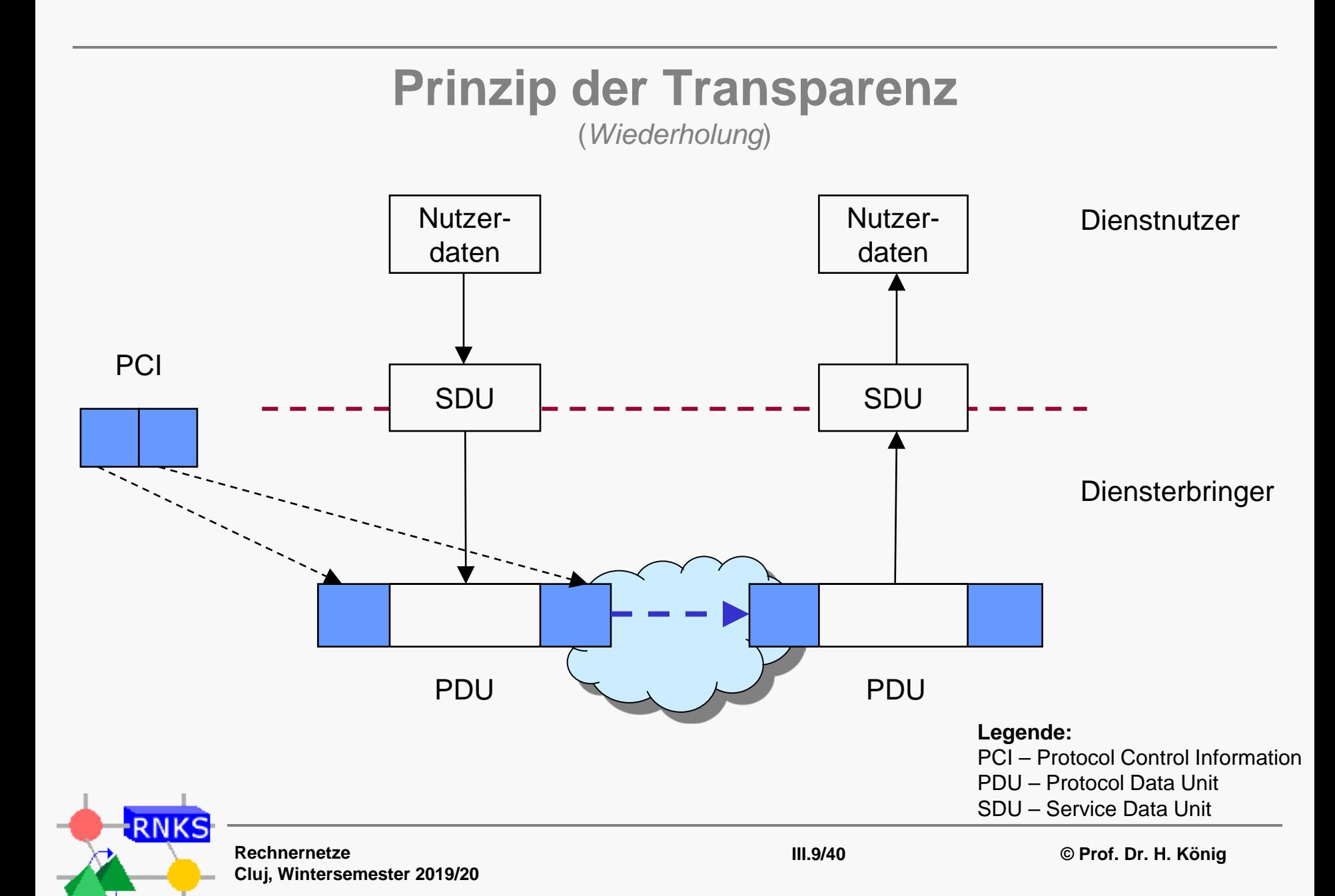

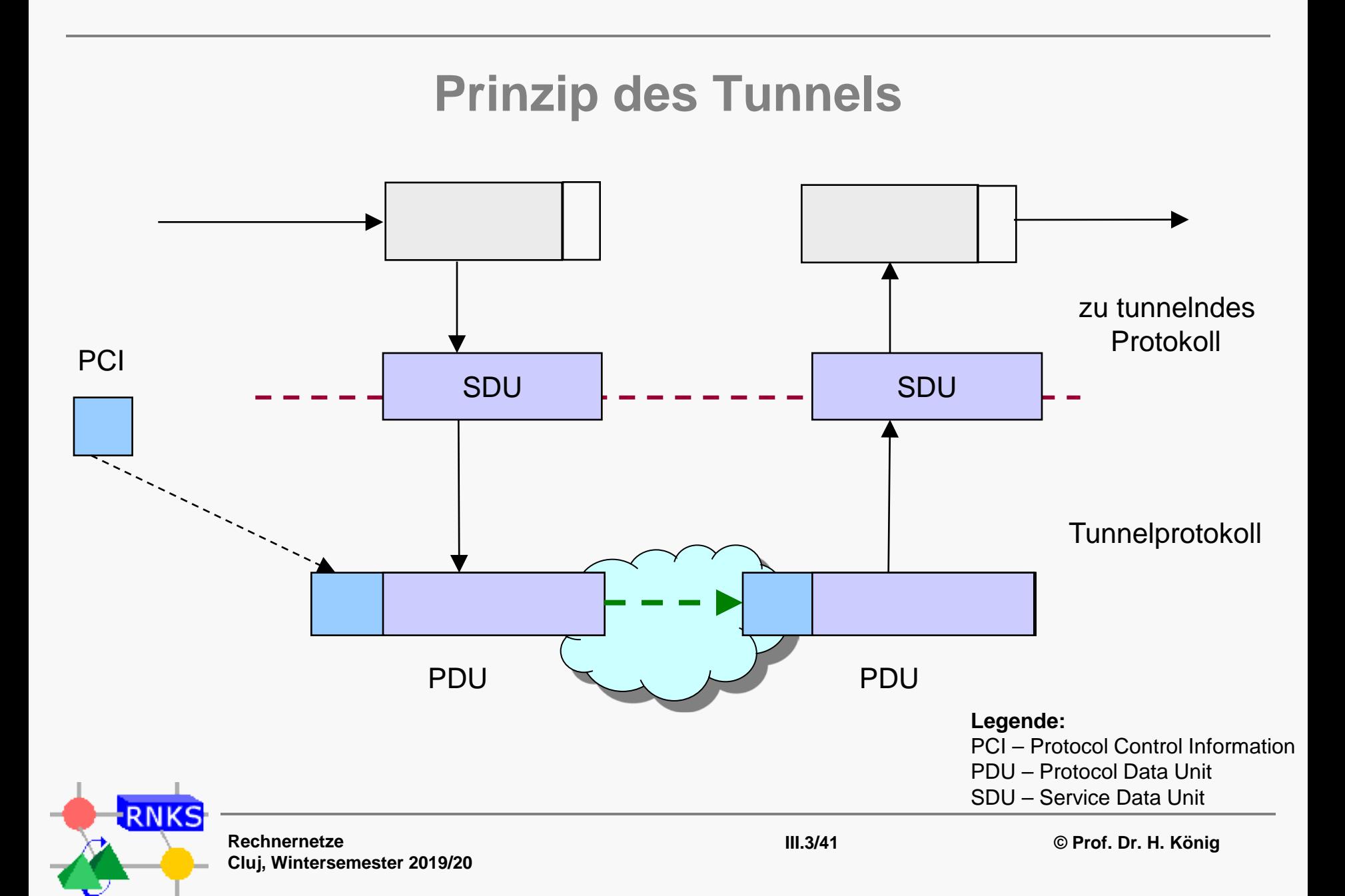

### **Tunneling eines Ethernet-Frames von Paris nach London1**

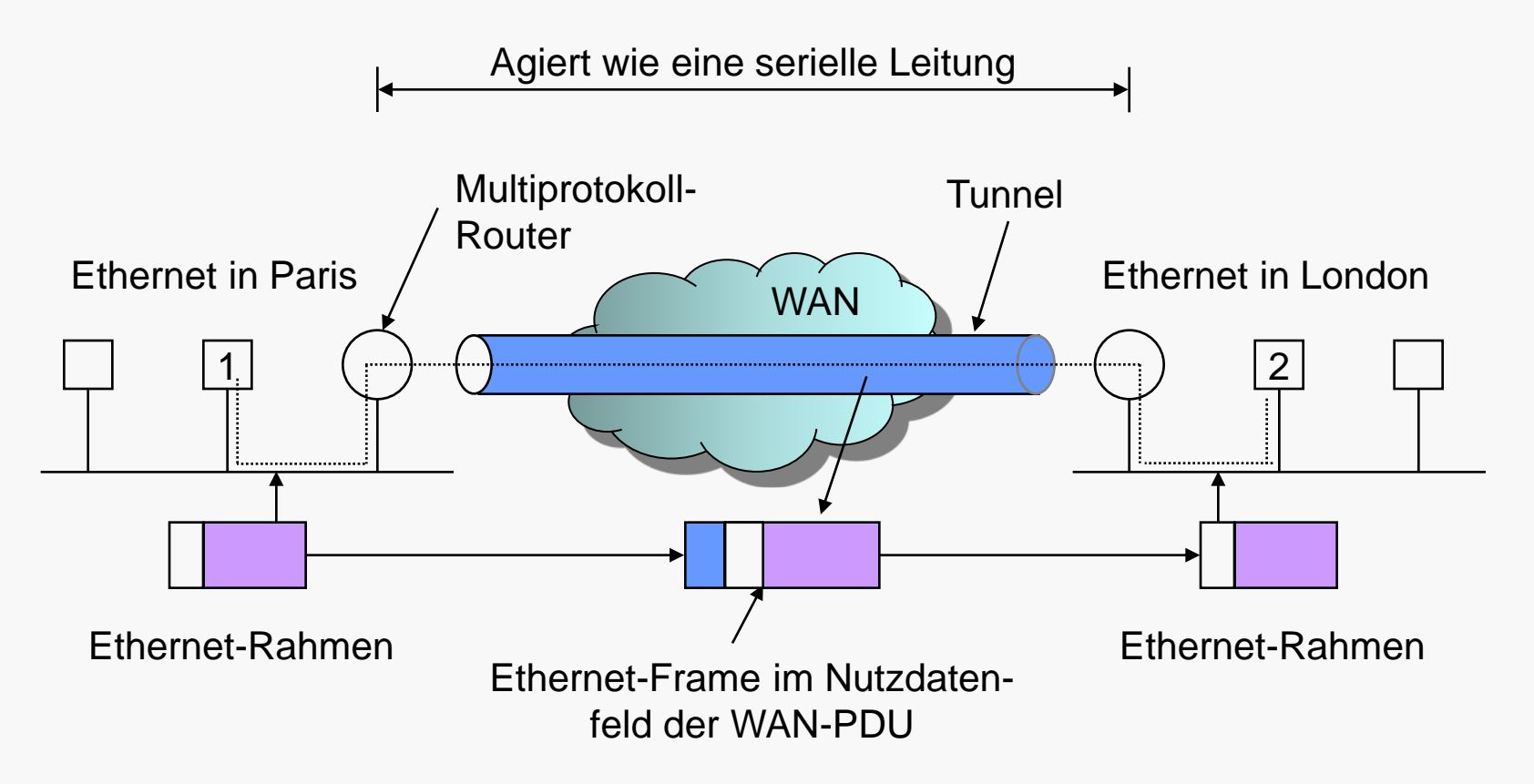

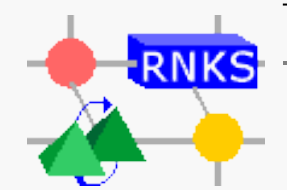

1. nach: Tanenbaum, A. S., Wetherall, D.J. : Computernetzwerke, Pearson Studium, 5. Auflage, 2012.

## **Struktur einer entfernten LLC- Brücke1**

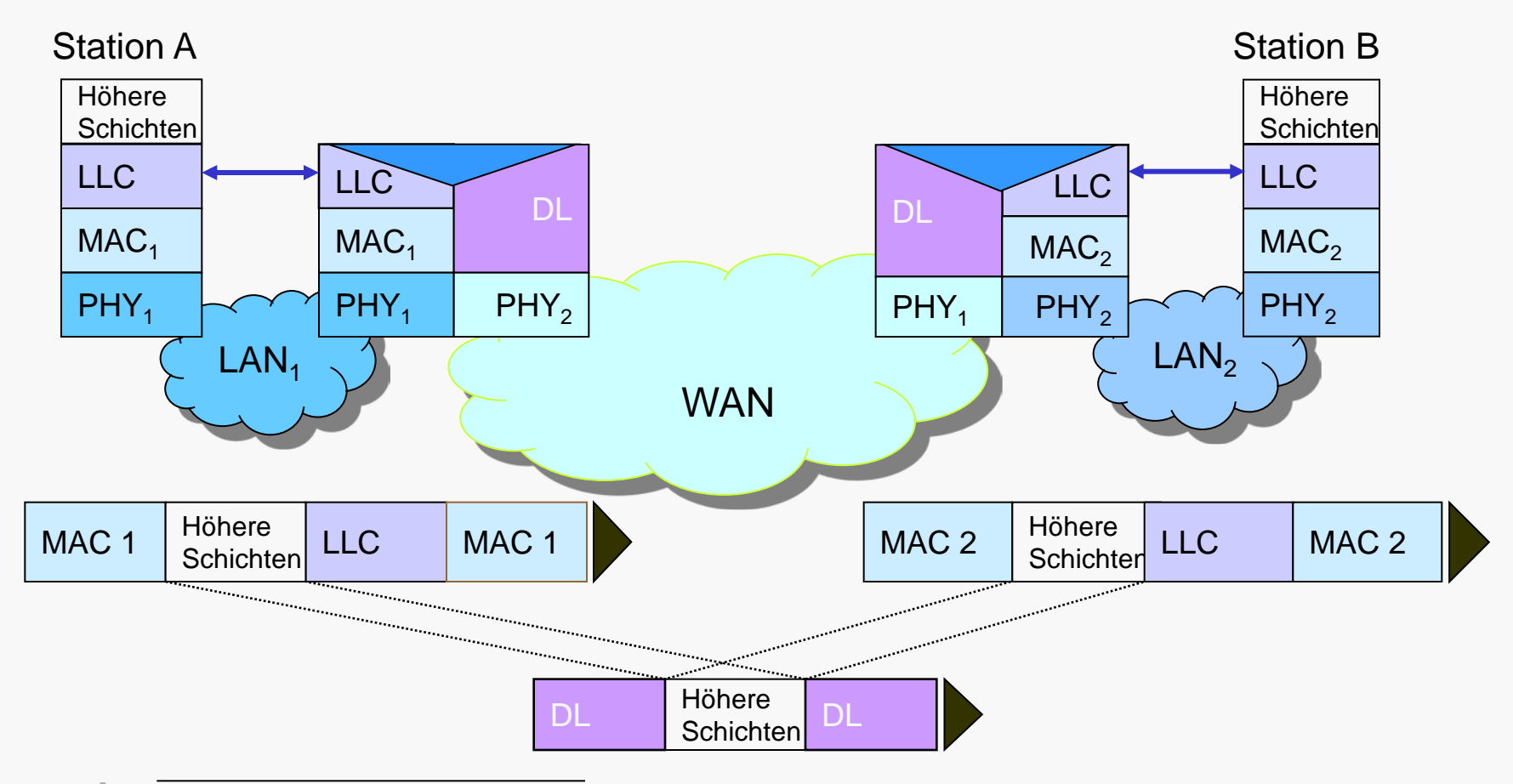

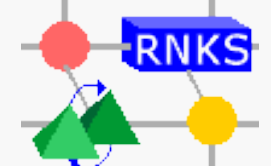

1. nach: Badach, A.; Hoffmann, E.; Knauer, O.: High Speed Internetworking. Addison-Wesley, 1994.